## Como acessar os Aplicativos RECAD

07/13/2024 23:28:59

## **FAQ Article Print**

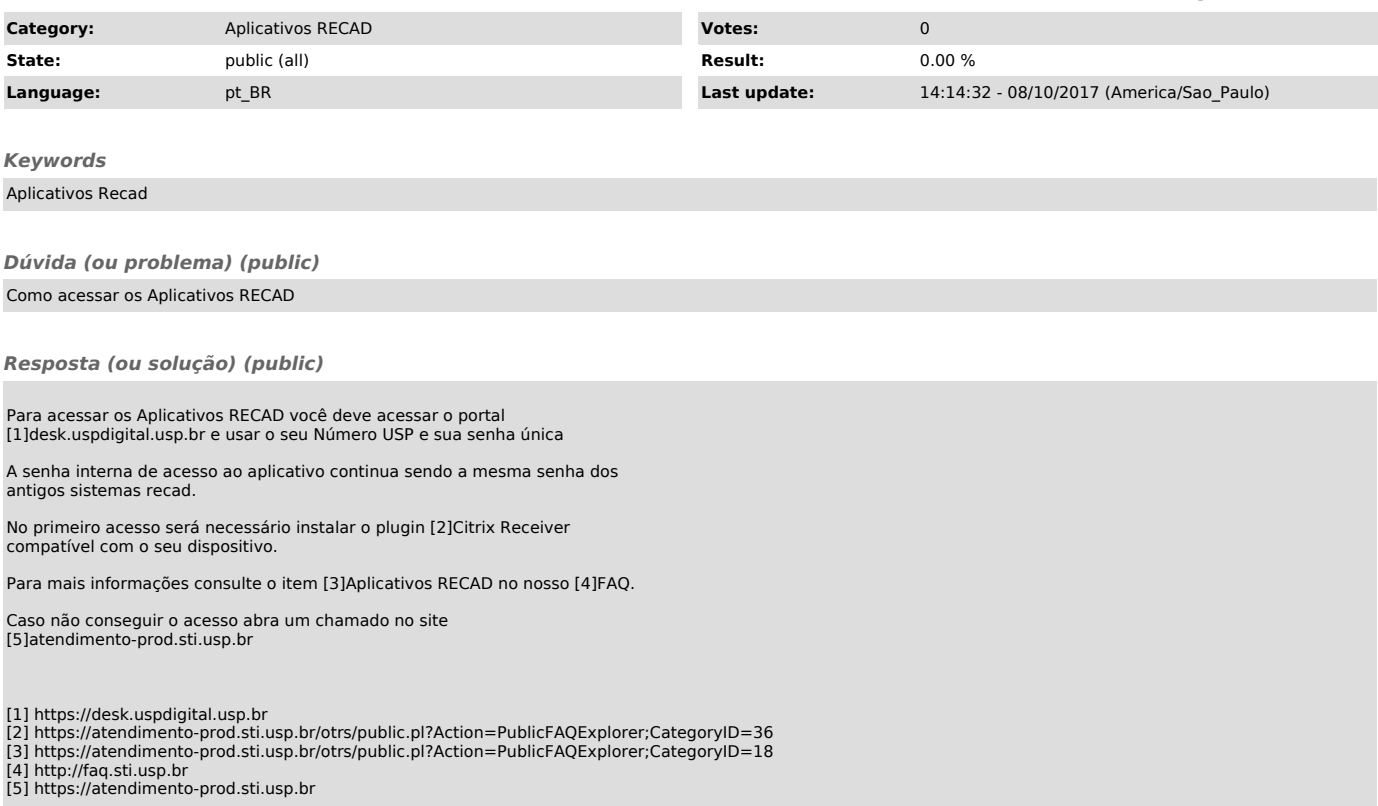